#### Adobe Photoshop 2022 (Version 23.4.1) With Product Key For PC

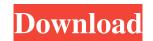

### Adobe Photoshop 2022 (Version 23.4.1) Crack + Free Download

Adobe InDesign is the program you need to print a book or web site. (See Chapter 6.) It allows you to create any type of print or multimedia project. This program features a design system so that you can edit pages in the program. It has a modern interface that is easy to navigate and even easier to learn. Adobe InDesign is known to be a robust program, well supported, and powerful. It can also include server-side functionality, which allows for the printing, conversion, and distribution of websites. Adobe InDesign works with a layer-based editing system that enables raster image creation and altering with multiple overlays that support transparency. It starts at \$800.

# Adobe Photoshop 2022 (Version 23.4.1) Crack + Keygen Full Version For Windows

Adobe Photoshop Elements is a full-featured image-editing software program that offers powerful tools to create, edit and organize images. It is also the best alternative to the standard Adobe Photoshop Elements program Photoshop Elements includes a most of the features of the program. Photoshop Elements also includes a library of about 26 image types. Photoshop Elements also includes a photo editor, an online photo-sharing service, and an online photo-sharing service, and an online photo-sharing service, and an online photo storage site. These are the primary features of the program. The program can also perform a full-featured image retouching: it can remove wrinkles, repair flaws, touch up color, and enhance the overall beauty of the image. Install Photoshop Elements First, download and install Adobe Photoshop Elements includes an image library. Elements can import or export image types. It can also perform simple image retouching. It can perform other basic functions. Image library Adobe Photoshop Elements of the program can import and export JPEG and TIFF image formats. The most common image types are the Portrait and the Landscape types. These types are the standard types of images. They are standard across all image editing programs. Adobe Photoshop Elements also has other image in Adobe Photoshop Elements. Import and export JPEG image. Export JPEG image. Export JPEG image. Export JPEG image. Deen an image in Adobe Photoshop Elements by double-click on the image in the program. Double-click on the image to open it in the program. Add a watermark to a photo a681f4349e

### Adobe Photoshop 2022 (Version 23.4.1) (Latest)

It's no secret that I love vampires! I'm obsessed! And if you love vampires too, you'll love this vampire styling mini-book that is being released in November this year! I created this mini-book with the help of my good friends at Spellbinders. I can't wait to show you how easy it is to make! It's a great way to go back to basics with your cutting and creating. Try it out and create some lovely mini books – you can even embellish them with your own embellishments! Be sure to leave your entries for the Lifestyle Décor Blog Hop on this post by midnight Saturday! You'll find the link on my right-hand sidebar under Blogroll! HAPPY CUTTING! I'd like to add that I've tested Spellbinders dies with three different methods of cutting the paper. Method 1 – Using the upper and lower slits in the die, cut a "V" pattern. Method 2 – Using the "combos", cut the design from the left and right sides of the die. Method 3 – Using the "sharpie". All three methods worked equally as well and the design and cut out the window. I chose to use the "Sharpie marker" instead of a die cut. If you need to cut a "U" shape, I found that it's easier to cut two "U's" in the correct orientation (side-by-side) and then embossing and cutting the window. Before I show the finished project, I have to explain some of the processes used for this project. For Method 1, I used my Crafts Fusion vinyl sheets. For Method 2, I used one Spellbinders decorative vinyl sheet and one Decorative Film backing. The backing film protects the vinyl and allows you to cut it out with ease. For Method 3, I used one Spellbinders decorative

#### What's New In?

Conceptualization and measurement of quality of life in elderly people with chronic illness. This paper describes the application of a conceptual model to a cross-sectional study of elderly people with chronic illness, used to examine the effect of gender, age, marital status, and illness-related variables on people's quality of life (QOL). Item responses were subjected to confirmatory factor analysis (CFA) using LISREL 7.8 software and the model performed well, with fit indices suggesting satisfactory data-model fit. A two-stage methodology was used to examine the impact of illness-related variables on quality of life in people with chronic illness. Only illness-related variables significantly influencing QOL were retained in a final model. The influence of age and gender on QOL was most pronounced, with older and male participants achieving significantly lower QOL. The findings are discussed in relation to the effects of the relationship with the illness on people's life. Tenemos algo para ofrecerte Con nuestra suscripción digital disfrutás de más de 300 artículos exclusivos por mes y navegás sin límites nuestros sitios. Tenemos newsletters premium, una comunidad exclusiva para vos, descuentos con Club La Voz y más. Quiero suscribirme desde \$30 Hace unos días, un video de uno de los programas de Periodismo Argentino difundió una noticia muy original. La redacción quería publicarlo pero no tenía acceso a ella, porque los medios tradicionales no tenían el acceso a secual y una vida urbana en la que se busca una mujer sin atención a la seguridad y un sistema empresarial altamente viciado. En la grabación se ve lo siguiente: en una callecita pueden verse muchas frutas y verduras en el supermercado y al ig

# System Requirements For Adobe Photoshop 2022 (Version 23.4.1):

Minimum: OS: Windows 7 SP1 64-bit, Windows 8.1 64-bit Processor: Intel Core i5-4570, 3.4 GHz or AMD Phenom II X4 945 or equivalent Memory: 8 GB RAM Graphics: DirectX 11 graphics card that supports hardware tessellation DirectX: Version 11 or later Hard Disk: 30 GB available space Sound: DirectX 9.0c compatible sound card Additional Notes: Intel CPUs with 64-bit technology that support

http://iconnmedia.com/wp-content/uploads/2022/06/chaven.pdf https://emprendex.udeclass.com/blog/index.php?entryid=2025 http://sagitmymindasset.com/?p=3742 https://geo.sustainablecs.org/blog/index.php?entryid=2148 https://rosaliacjfra.wixsite.com/evenceele/post/photoshop-2022-version-23-0-1-patch-full-version-download-win-mac https://argesaranewsversra.wixsite.com/utuladun/post/adobe-photoshop-2022-version-23-0-2-keygen-crack-setup-license-key-for-pc-latest-2022 https://coolbreezebeverages.com/photoshop-cc-product-key-keygen-download-win-mac/ https://turn-key.consulting/2022/06/30/adobe-photoshop-cc-2015-version-18-keygen-generator-activator-download-updated/ https://solaceforwomen.com/photoshop-cc-2015-version-16/ https://konnektion.com/advert/photoshop-2021-version-22-0-1-mem-patch-updated-2022/ https://holidaysbotswana.com/wp-content/uploads/2022/06/Photoshop\_CC\_2015\_version\_18.pdf https://www.reperiohumancapital.com/system/files/webform/Adobe-Photoshop-CC-2015-version-18\_2.pdf https://logisticseek.com/wp-content/uploads/2022/06/Adobe\_Photoshop\_CC\_2015.pdf https://romans12-2.org/photoshop-cc-2018-version-19-crack-file-only-with-keygen-free/ https://plans4creativewoodworking.com/photoshop-express-serial-number-and-product-key-crack-with-registration-code-download-latest-2022/ https://www.voyavel.it/adobe-photoshop-2022-version-23-4-1-product-key-and-xforce-keygen-free-download-april-2022/ https://teenmemorywall.com/photoshop-cs4-hack-patch-incl-product-key-pc-windows/ http://mrproject.com.pl/advert/adobe-photoshop-2022-version-23-0-2-for-windows/ https://fathomless-plateau-77943.herokuapp.com/tryshea.pdf http://chatroom.thabigscreen.com:82/upload/files/2022/06/r5buB9fcDJhKwRQqlHom\_30\_185e1c063646f41fcbff0b77e45e4b17\_file.pdf